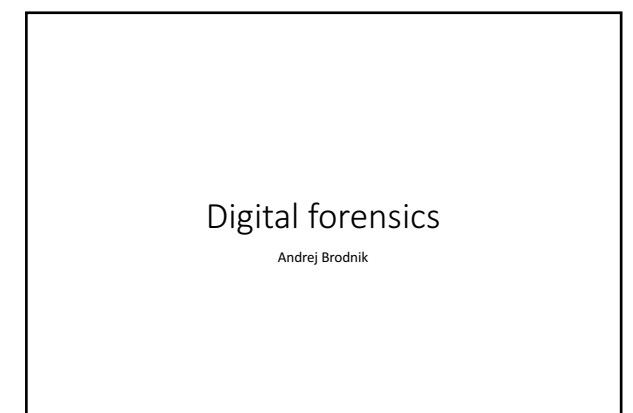

# Operating system Unix

• Development through history: *System V*, *HP-UX*, *BSD, ...*

Andrej Brodnik: Digitalna forenzika 2007 - 2007 - 2008 - 2008 - 2008 - 2008 - 2008 - 2008 - 2008 - 2008 - 2008 - 2008 - 2008 - 2008 - 2008 - 2008 - 2008 - 2008 - 2008 - 2008 - 2008 - 2008 - 2008 - 2008 - 2008 - 2008 - 2008

Andrej Brodnik: Digitalna forenzika 3

- Open source versions that appeared later:
- Linux: RedHat, SUSE, Ubuntu, ...<br>• BSD: FreeBSD, OpenBSD, NetBSD

# File system Hierarchy Standard

- *File system Hierarchy Standard* FHS<br>(http://www.pathname.com/fhs/pub/fhs-2.3.html)
- 
- Linux Foundation took over the work<br>(http://www.linuxfoundation.org/collaborate/workgroups/lsb/fhs)
- Mostly formalization of the BSD file system

#### Root directory

- */boot : Static files of the boot loader*
- */dev : Device files*
- */etc : Host-specific system configuration*
- */etc/opt : Configuration files for /opt*
- */etc/X11 : Configuration for the X Window System (optional) /etc/sgml : Configuration files for SGML (optional)*
- */etc/xml : Configuration files for XML (optional)*
- /bin : Essential user command binaries (for use by all users)
- /sbin : System binaries
- $\bullet$  /lib : Essential shared libraries and kernel modules
- /lib<qual> : Alternate format essential shared libraries (optional)

Andrej Brodnik: Digitalna forenzika 4

Andrej Brodnik: Digitalna forenzika 5

Andrej Brodnik: Digitalna forenzika 6 km (1988) - 1988 (1988) - 1988 (1988) - 1988 (1988) - 1988 (1988) - 1988

#### Root directory

- */home : User home directories (optional)*
- */root : Home directory for the root user (optional)*
- */media : Mount point for removable media*
- */mnt : Mount point for a temporarily mounted filesystem*
- */opt : Add-on application software packages*
- */srv : Data for services provided by this system*
- */tmp : Temporary files*
- */usr, /var : Separate hierarchies*

## /usr directory

- Contains read-only files
- Used simultaneously by different systems
- Doesn't contain files that are specific to a particular system
- Exception: /usr/local, which is the local directory of a particular system

# /var directory

- Contains files that change over time • Postal and print queues
	-
	- Logging Data (databases etc) Temporary files
	-

### System files

• Operating system is designed so that system files are user-friendly  $\rightarrow$ <br>regular text files<br>• Configuration files: hosts, syslog.conf, ...<br>• Usually in the directory etc (/etc, /usr/local/etc, /opt/etc, ...)<br>• Logging :

Andrej Brodnik: Digitalna forenzika 8

Andrej Brodnik: Digitalna forenzika 9

Andrej Brodnik: Digitalna forenzika 7

- 
- 
- 

# Configuration files

# \$FreeBSD: release/9.0.0/etc/snmpd.config 216595 2010-12-20 17:28:15Z syrinx \$ # Example configuration file for bsnmpd(1).<br>#

#<br># Set some common variables

#<br>location := "Room 200"<br>contact := "sysmeister@example.com"<br>system := 1 # FreeBSD traphost := localhost<br>trapport := 162

#<br># Set the SNMP engine ID.<br># The snmpEngineID object required from the SNMPv3 Framework. If not explicitly set via<br># this configuration file, an ID is assigned based on the value of the # kern.hostid variable<br># engine := 0x80:0x10:0x08:0x10:0x80:0x25<br># snmpEngineID = \$(engine)

# Logging

Mar 8 00:00:00 svarun newsyslog[85254]: logfile turned over<br>Mar 8 00:00:12 svarun postfix/shrub[85247]: connect from<br>S0106c0c1c0ddffcf.vf.shawcable.net[70.69.32.154]<br>Mar 8 00:00:12 svarun postfix/smtpd[85247]: NOQUEUE: rej

- 
- 
- Mar 8 00:00:12 svarun postfix/smtpd[85247]: lost connection after<br>DATA from S0106c0c1c0ddffcf.vf.shawcable.net[70.69.32.154]

Andrej Brodnik: Digitalna fo

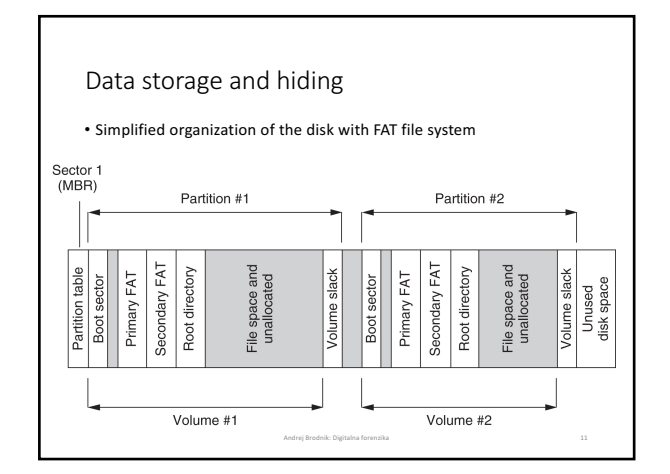

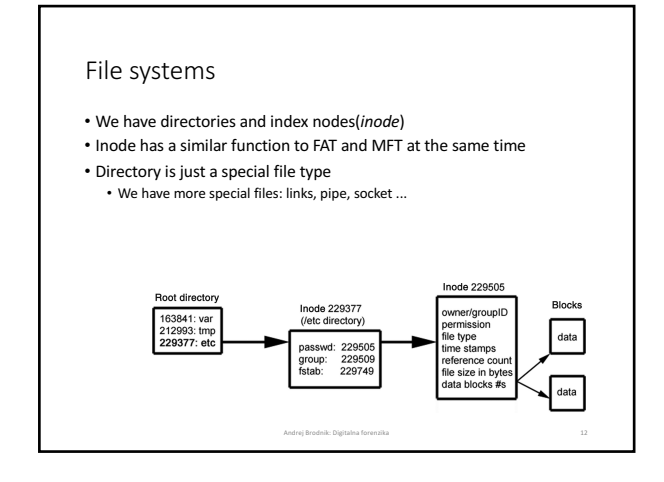

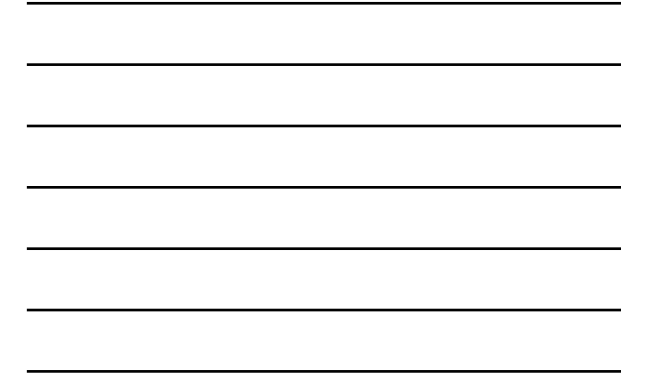

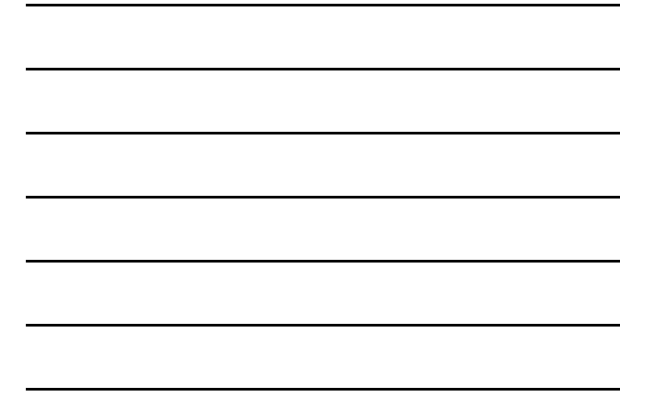

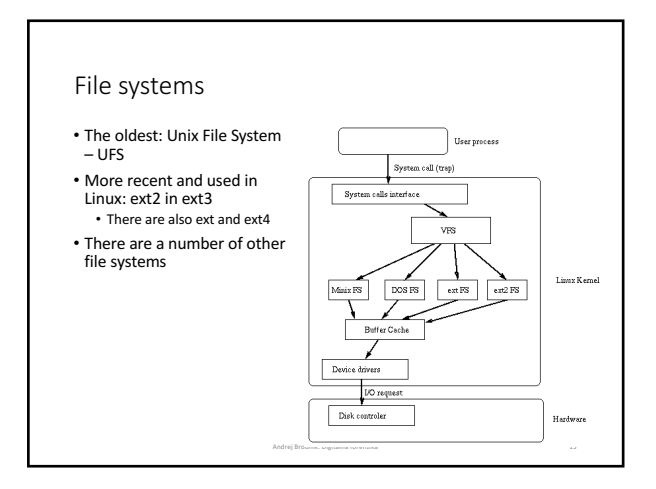

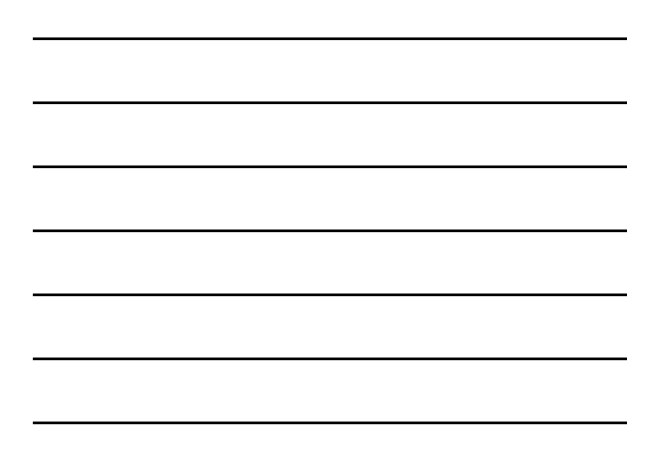

# Time in the Unix operating system

• Time is measured in seconds

- Stored as a number, which begins on  $1^{st}$  of December 1970 • If time is stored as a 32-bit number, there will be an overflow on Tuesday, December  $19^{th}$  2038 at 03:14:07 UTC – Y2K38 problem
- UTC *Coordinate Universal Time*: a harmonized definition of time that takes into account leap years, leap seconds, ...

- The last leap second occurred on 31<sup>st</sup> January 2016
- harmonized time between several atomic hours<br>• one of the successors of GMT

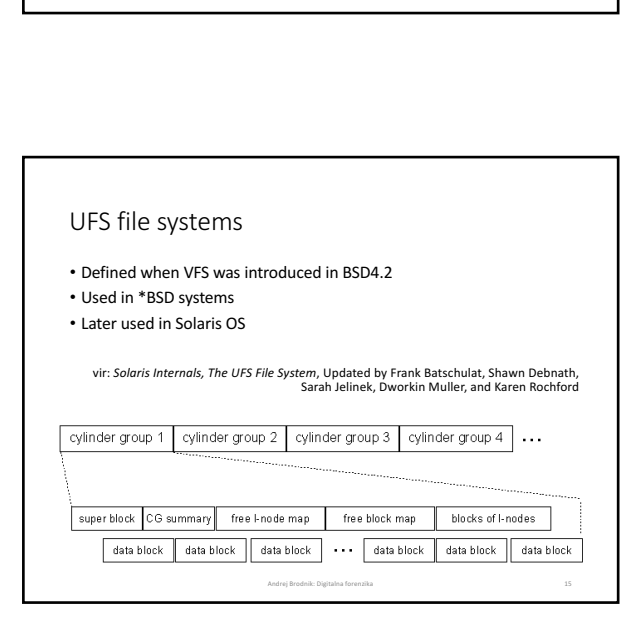

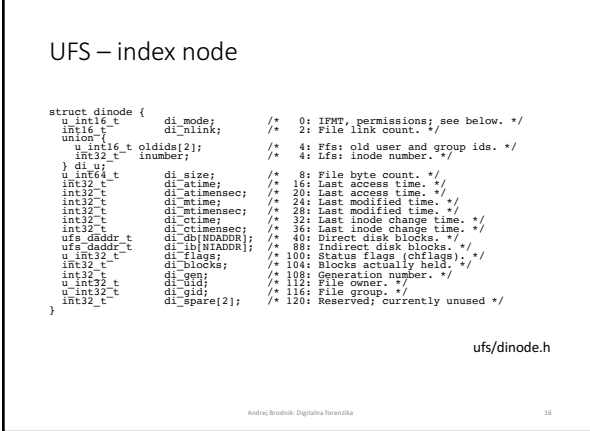

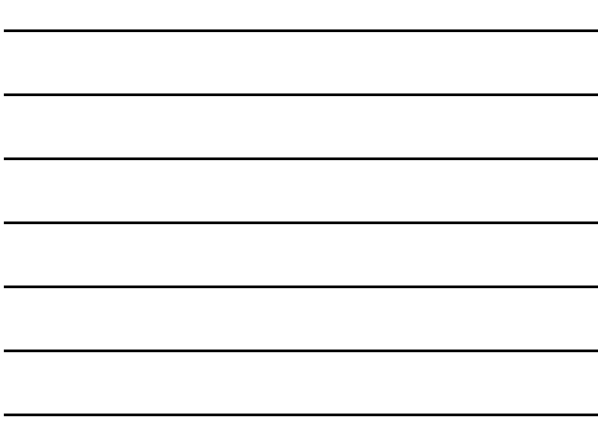

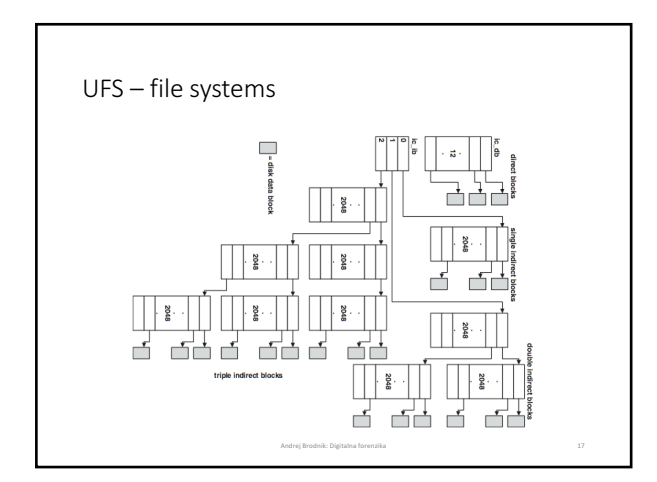

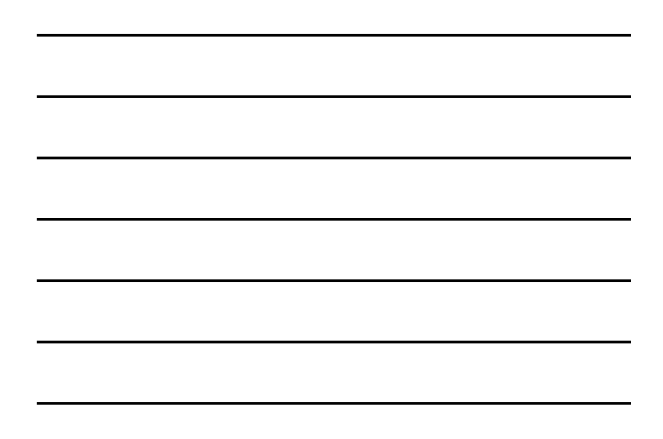

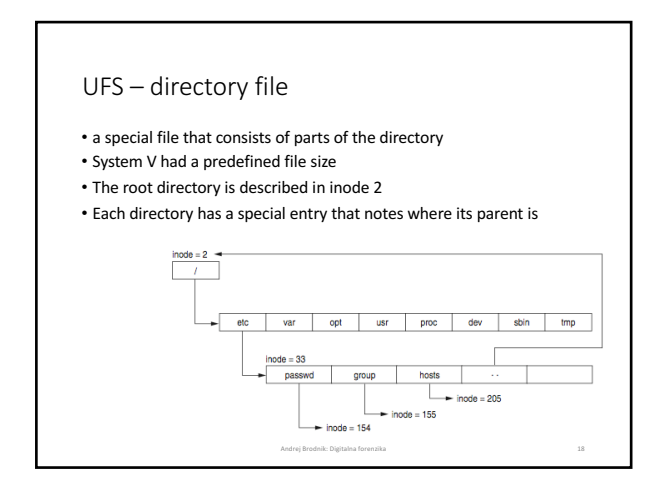

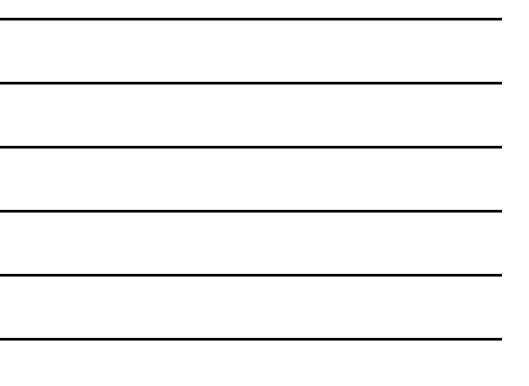

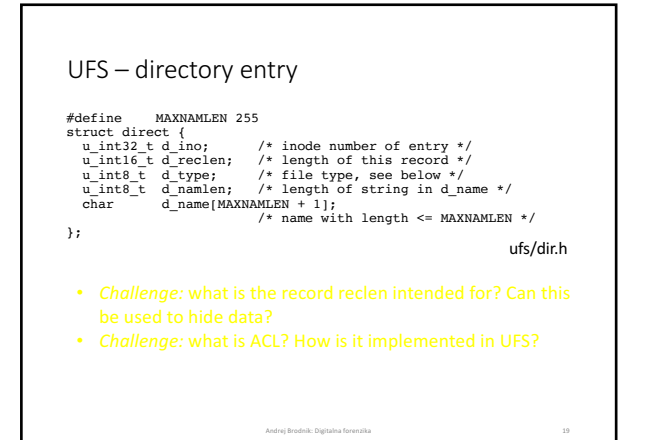

# UFS - superblock

- Superblock stores the description of the cylinder group's configuration
- Scattered around the disc at the beginning of each group of cylinders
- To save the configuration  $-$  if one record is lost
- **dumpfs** tool
	-

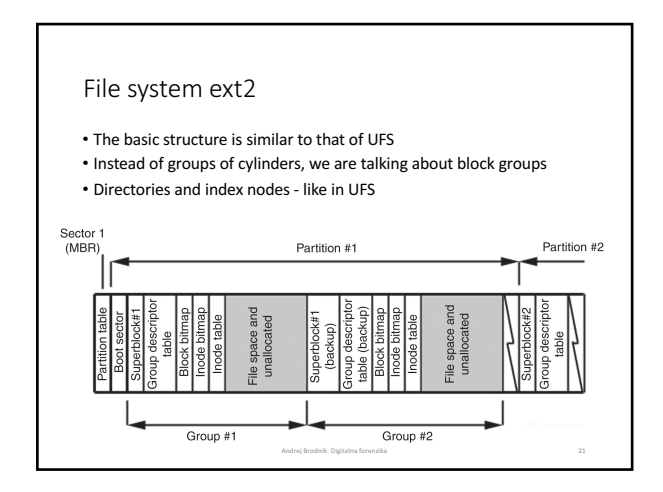

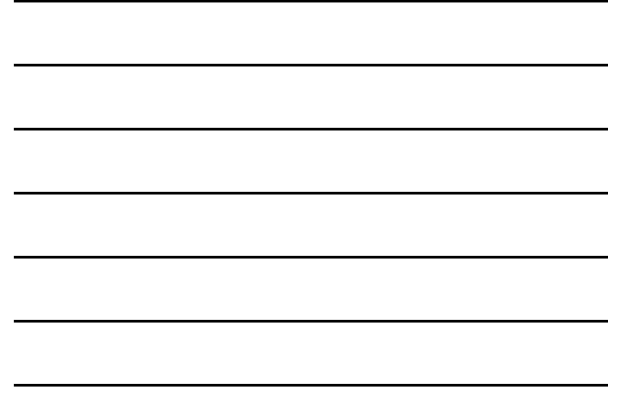

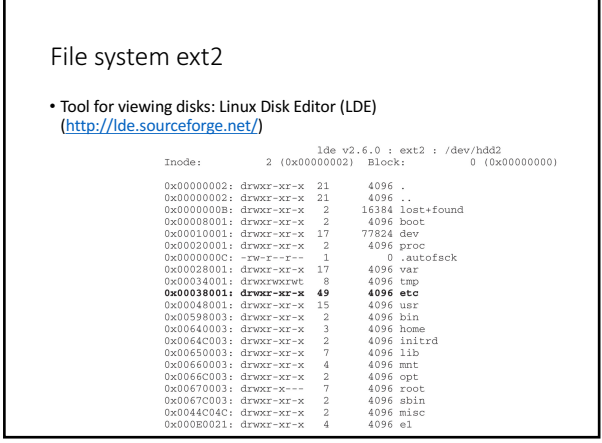

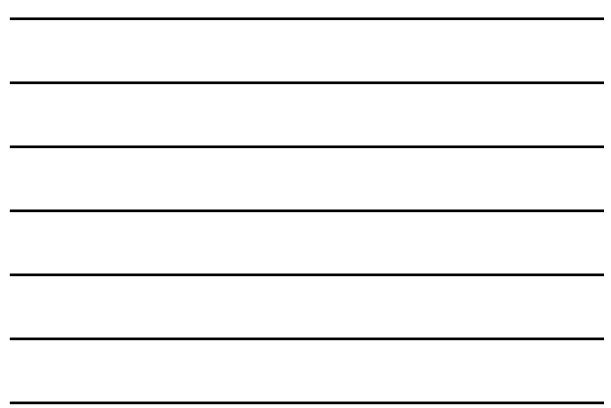

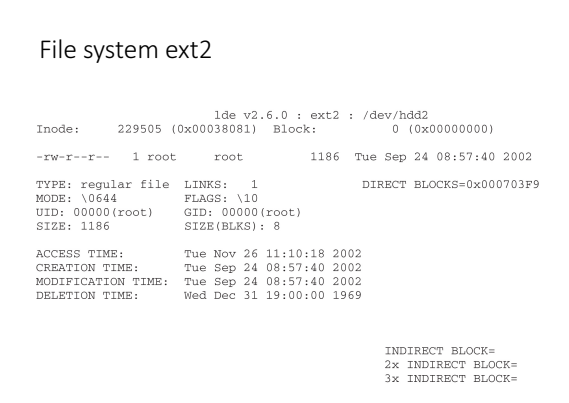

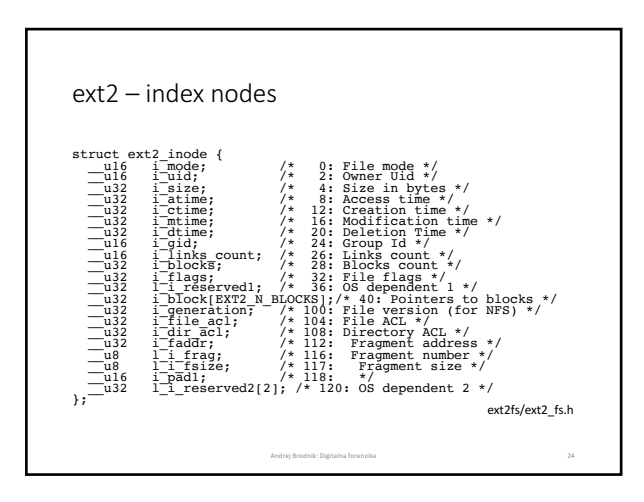

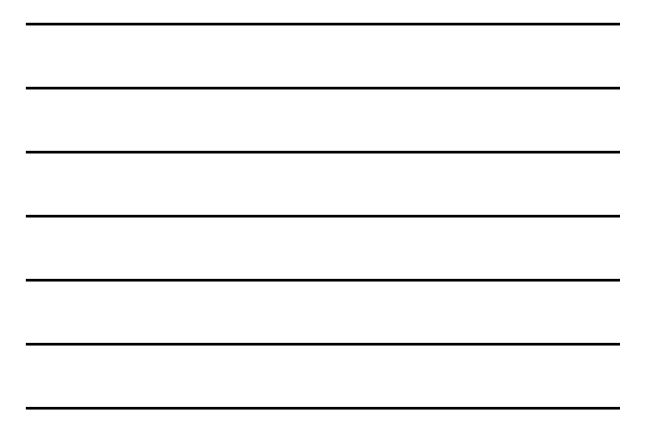

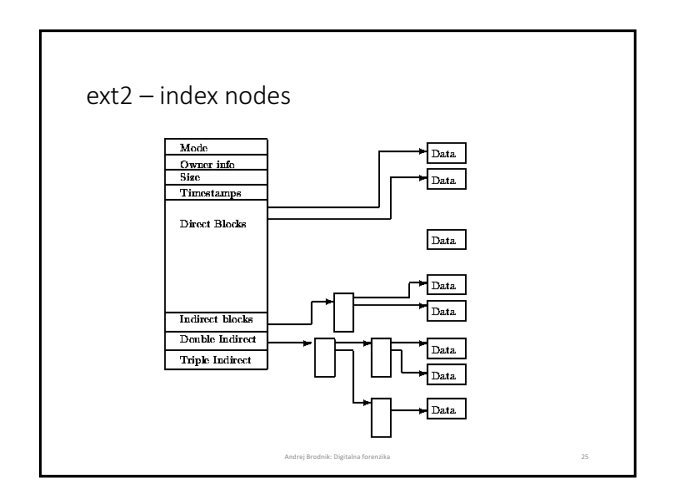

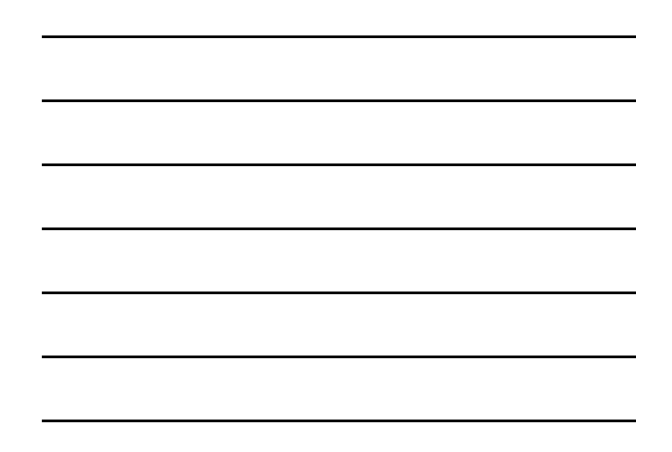

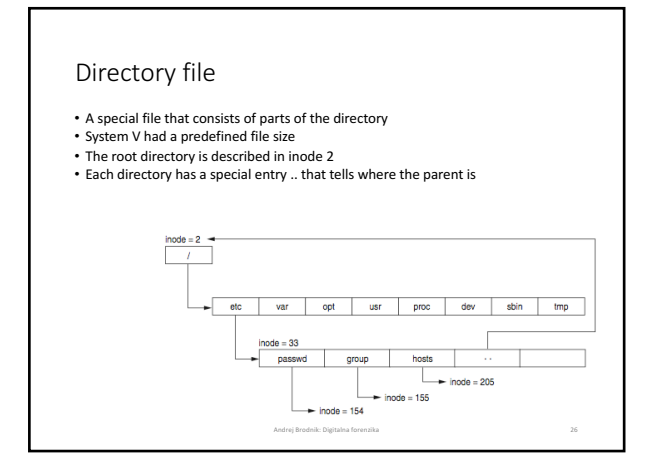

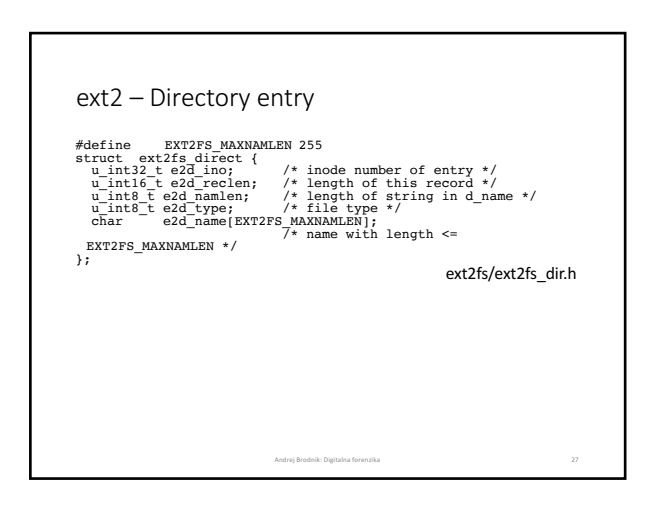

## ext2 - superblock

- The superblock stores the description of the block group<br>configuration
- Scattered across the disk at the beginning of each block of blocks<br>• to save the configuration if one record is lost
- Tool **dumpfs**

• *Izziv:* poiščite strukturo nadbloka ext2. Primerjajte jo s strukturo UFS<br>| superbloka.

Andrej Brodnik: Digitalna forenzika 28

Andrej Brodnik: Digitalna forenzika 29

Andrej Brodnik: Digitalna forenzika 30

#### File system ext3

- Author Stephen Tweedie 1999 / 2000 / 2001
- The basic structure is the same as for the ext2 file system<br>• Split into blocks of blocks including a superblock
- Directories and index nodes
- Keeping track of the disk
- The option of saving the log structure is added
- The basic OS Linux file system

### Journals ext3

• Journals contain records of all changes to the file system

- Journal's structure allows for three types of journals: • comprehensive journal: saves everything; both metadata and content - the most secure
	- ordered: only metadata is stored but only after a successful operation -<br>medium safe
	- writeback: similar to sequential, saving log records at the same time as actual records least secure

### Journals ext3

- Journal is a sequential file
- Records are stored in front of the first group of blocks
- The log group is similar to the block group:
	- Journal superblock<br>• Transaction descriptions

#### Journal ext3

- 
- 
- The transaction description contains three types of blocks:<br>
Descriptor block: start of a transaction<br>
Commit block: transaction descriptions<br>
Commit block: completion of the transaction<br>
Revoke block: if an err

Andrej Brodnik: Digitalna forenzika 31

Andrej Brodnik: Digitalna forenzika 32

Andrej Brodnik: Digitalna forenzika 33

### Journal ext3

- *Challenge:* Consider the structure of a superblock (e.g.<br>http://linuxsoftware.co.nz/wiki/ext3) . Get a block from your file<br>system and comment on its contents.
- *Challenge:* How do we restored a deleted file in ext2 and in ext3?<br>What about in UFS?

## File systems

- There are other file systems: • reiserFS, XFS, gfs, afs, ext4, HSM, ...
- *Challenge:* Make a similar analysis for the mentioned systems as we did for UFS and ext.
- *Challenge:* Compare the described file systems in which can we<br>hide data?
- *Challenge:* Prepare a file system for your colleague and he must figure out which one it is.

#### Forensic sources

- We use stand-alone operating<br>systems to analyse the disc<br>image
- Example: Helix (Ubuntu)

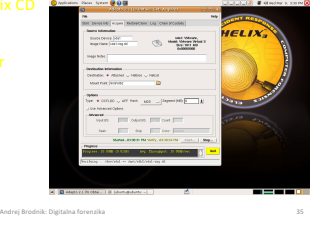

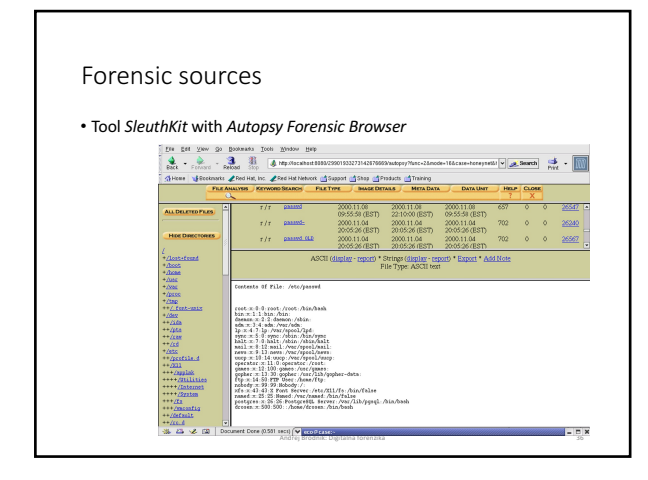

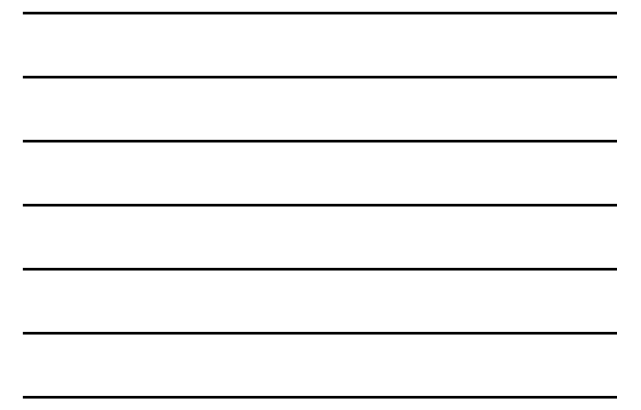

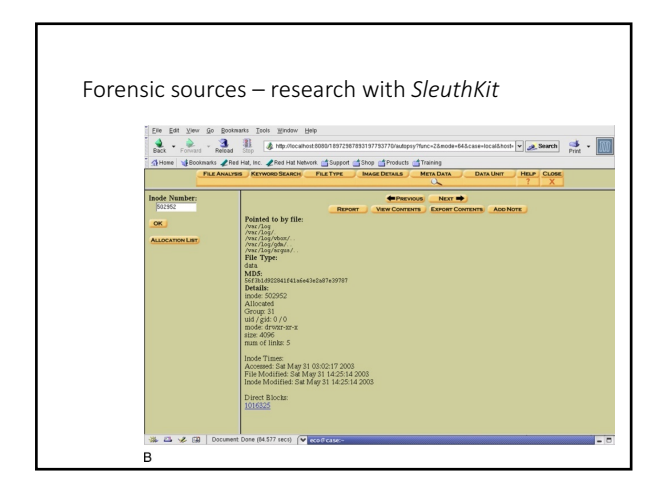

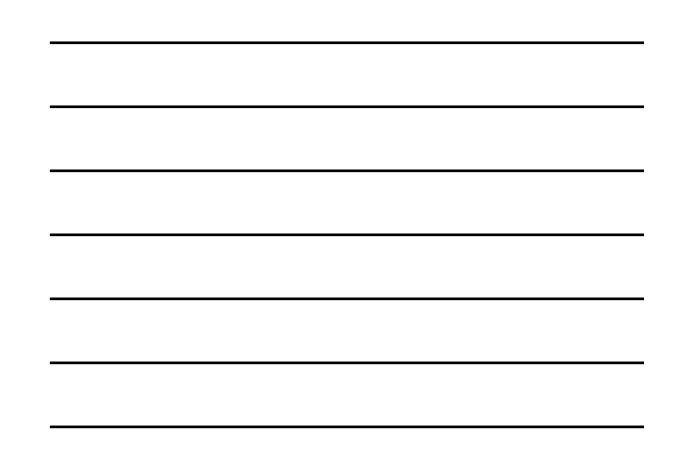

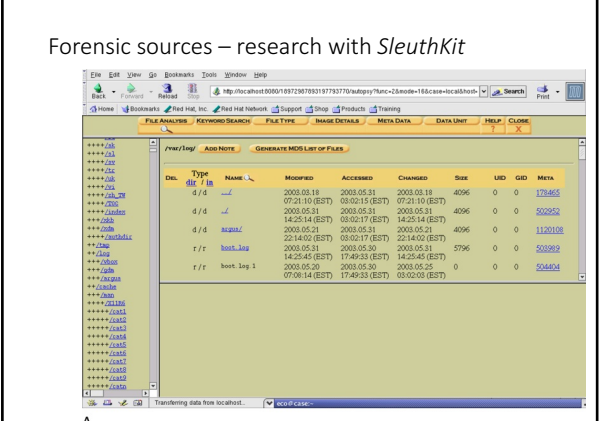

٦

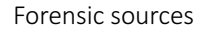

 $\overline{1}$ 

- Video *File System Forensic Analysis* (*www.youtube.com/watch?v=rmG8yt1WpuA)*
- Different organizations
	- SANS Institute (*Sysadmin, Audit, Networking, and Security*): courses,<br>「literature…<br>• The Honeynet Project (<u>http://www.honeynet.org/</u>)

- 
- http://www.honeynet.org/challenges and try them.

### Forensic sources

• Some interesting and rich references:<br>• B. Carter, File system forensic analysis. Addison-Wesley, 2005.<br>• Gregorio Narváez, Taking advantage of Ext3 journaling file system in a<br>forensic investigation. SANS Institute, 200